### **whoami**

- Rishab Arora
- 'spacetime' on Freenode
- KStars contributor
- KDE Edu enthusiast

### **(QML) Behavior**

#### Specify a default animation for a property change

#### Eg: Behavior on y { NumberAnimation { duration: 100 } }

### **(QML) ParticleSystem**

- Includes:
	- Particle Painter (Particles)
	- Emitter
	- Affectors

## **(QML) Particle Painters**

- Painters are the types that visualize logical particles
	- ImageParticle
	- CustomParticle
	- ItemParticle

## **(QML) Affectors**

- Optional
- Manipulate simulations
	- eg. Alter trajectory
	- eg. Premature ending of simulation

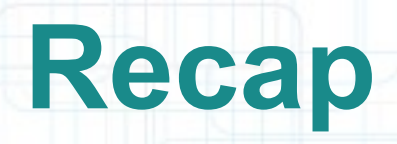

- Rectangle
- Item

# **QTimer/(QML)Timer**

- Infinite Loop
- Calculate every frame
- Render it

**(QML) Sprite**

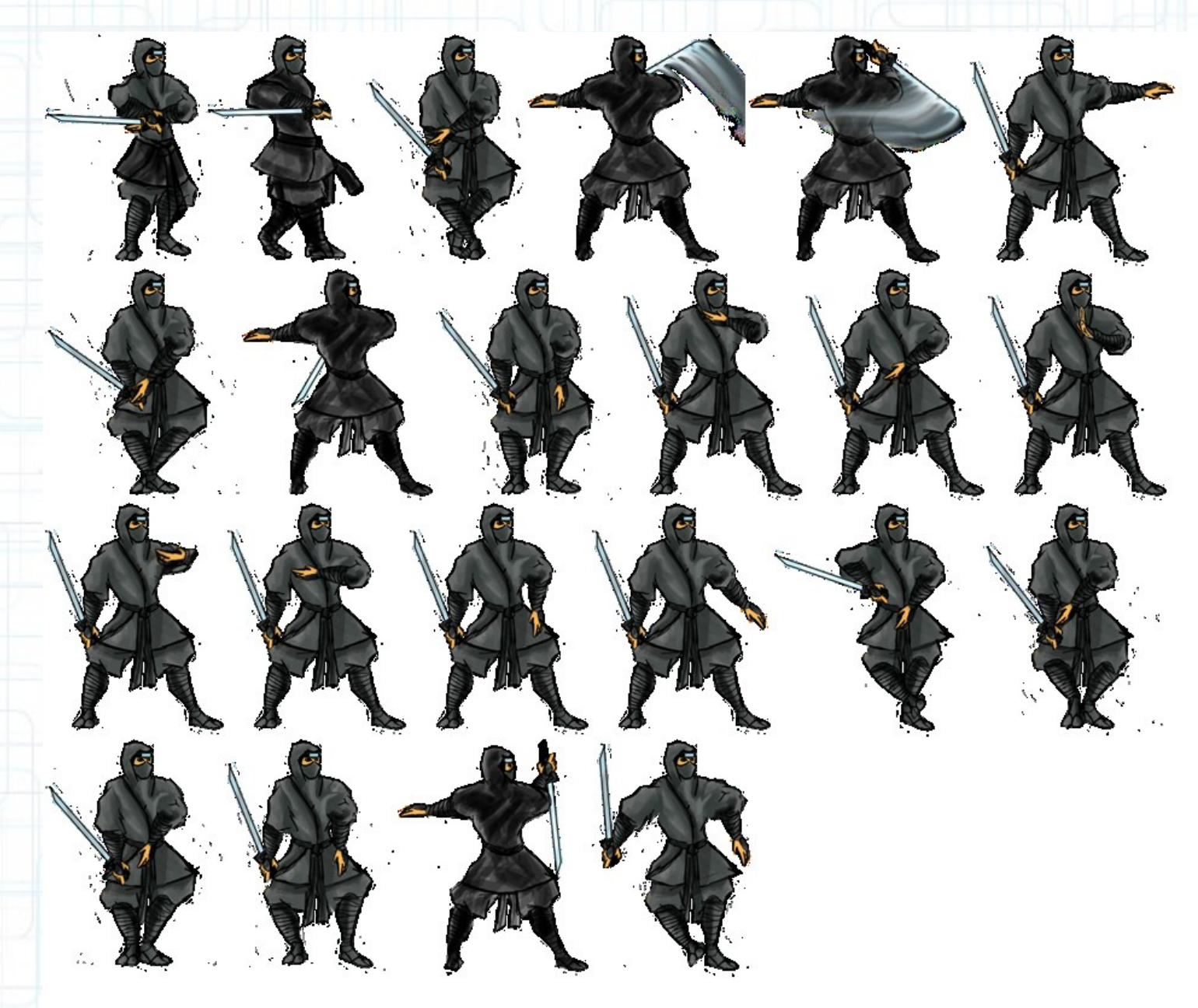

### **References**

- Sprite sheet: https://www.flickr.com/photos/goosemouse/499861
- <https://github.com/spacetime/QMLPong>
- <http://doc.qt.io/qt-5/>

### **Questions?**

#### **Rishab Arora**

#### 'spacetime' on Freenode @IamSpacetime on Twitter